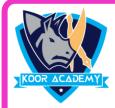

## Choose the correct answer

1. We can insert a page number at

1] Header 2] Footer

3] Both A and B 4] None

Maximum number of columns supported by a table is s 2.

2] 46

1] 54

4] 36

3] 63

Why headers and footers used in MS -Word 3.

- 1. To enhance the overall appearance of the document
- 2. To mark the starting of a page
- 3. To make large document more readable
- 4. To allow page headers and footers to appear on document when it is printed

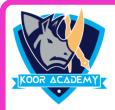

## Choose the correct answer

4. What steps do you follow to add a table using the Menu Bar

- 1] View -> insert -> Table
- 2] Insert -> Table
- 3] Page Layout -> insert -> Table
- 4 Home -> Table

5. A table is a grid of cells arranged in rows and columns.

1] True

2] False